### **Закончили ли Вы работу по проверке задания?**

Если Вы на данный вопрос ответите утвердительно, то программа **synkin** завершит работу, и на экране вновь появится основное меню программы **robby2**; в противном случае на экране опять возникнет меню для ввода параметров ИДЗ, и тогда Вы имеете возможность поменять все или часть значений параметров и затем вновь просмотреть полученные результаты (такой повторный выход на меню для ввода параметров нужен, когда выявилась ошибка в набранных значениях параметров или когда Вы получили в рамках ИДЗ несколько задач и проверяете их все).

## **3. Пример выполнения типового расчёта при помощи программы robby2**

# **3.1. Схватить деталь? – Всегда готов! (о постановке задачи моделирования движения робота-манипулятора)**

В типовом расчёте "Кинематика управления манипулятором" требуется выполнить моделирование управляемого движения робота-манипулятора, представляющего собой плоский механизм с двумя степенями свободы. Кинематические схемы манипуляторов для 30 вариантов, входящих в задание ТР, представлены на рис. 11–15.

**Краткая постановка задачи.** Деталь *D*, находящаяся на ленте транспортера, движется по закону:

$$
x_{D} = x_{D}(0) + [x_{D}(\tau) - x_{D}(0)] \frac{\beta_{x} s}{1 + \beta_{x} s - s}, \qquad (16)
$$

$$
y_{D} = y_{D}(0) + [y_{D}(\tau) - y_{D}(0)] \frac{\beta_{y} s}{1 + \beta_{y} s - s}, \qquad (17)
$$

где *s* = *t* / τ – время (приведённое к безразмерному виду). Требуется, чтобы схват *M* манипулятора к моменту *t* = τ был совмещён с деталью с относительной точностью δ. Управление манипулятором осуществляется по линейной комбинации рассогласований координат и их производных для точек *D* и *M*, так что для компонент вектора скорости схвата имеем:<br>  $V_{Mx} = \dot{x}_M = V_{Dx} + (x_D - x_M) / T^*$ , (18)

$$
V_{Mx} = \dot{x}_M = V_{Dx} + (x_D - x_M) / T^* , \qquad (18)
$$

$$
v_{My} = \dot{y}_M = v_{Dy} + (y_D - y_M) / T^*,
$$
 (19)

где  $T^* = -\tau / \ln \delta$ . Начальная конфигурация манипулятора и параметры, входящие в формулы для  $x<sub>D</sub>$  и  $y<sub>D</sub>$ , даны.

Определить, как зависят от времени скорость точки *C* и угловые скорости ω*jz* звеньев манипулятора.

Обсудим приведённую постановку задачи более подробно.

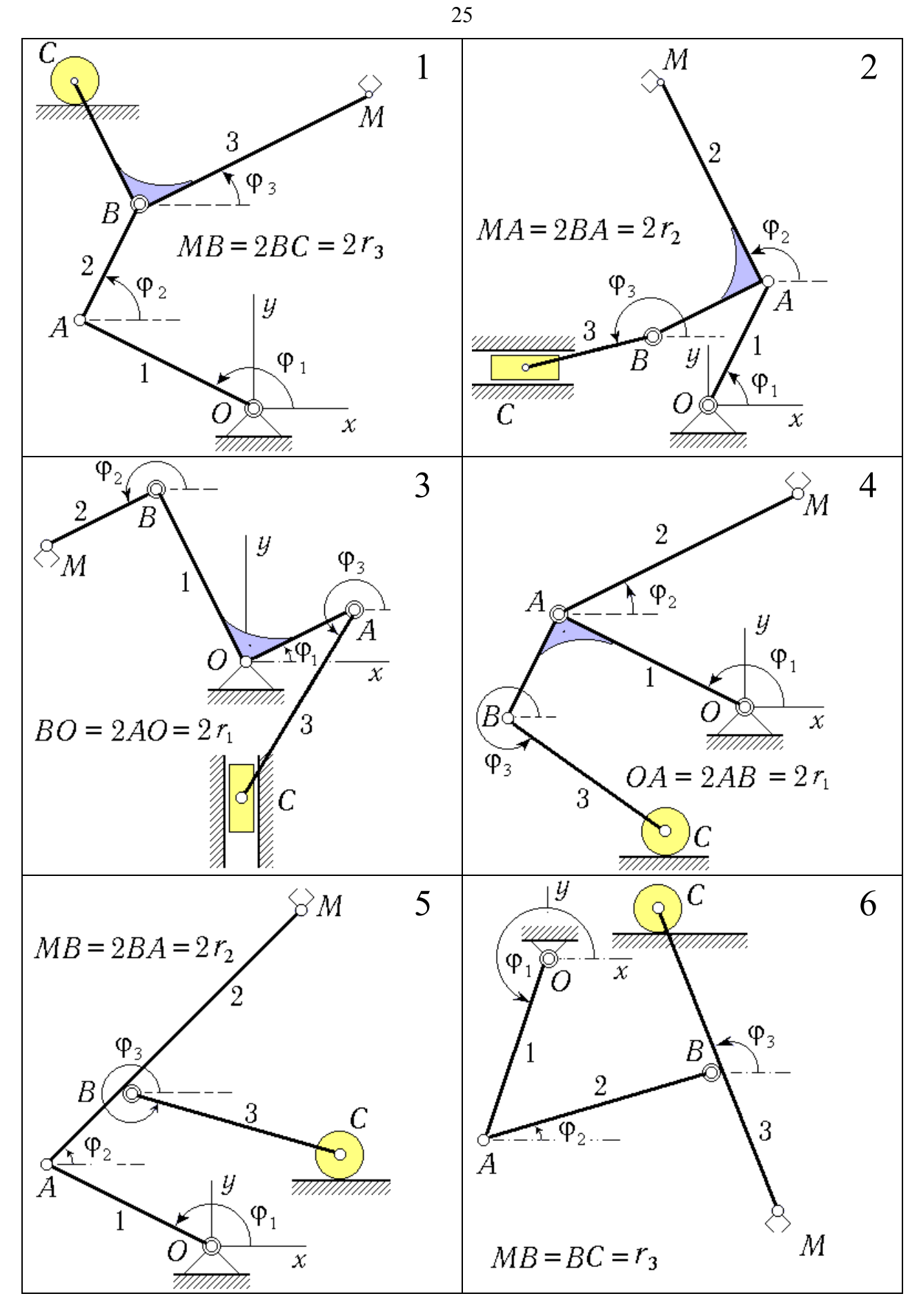

Рис. 11. Кинематические схемы манипуляторов (варианты 1 – 6)

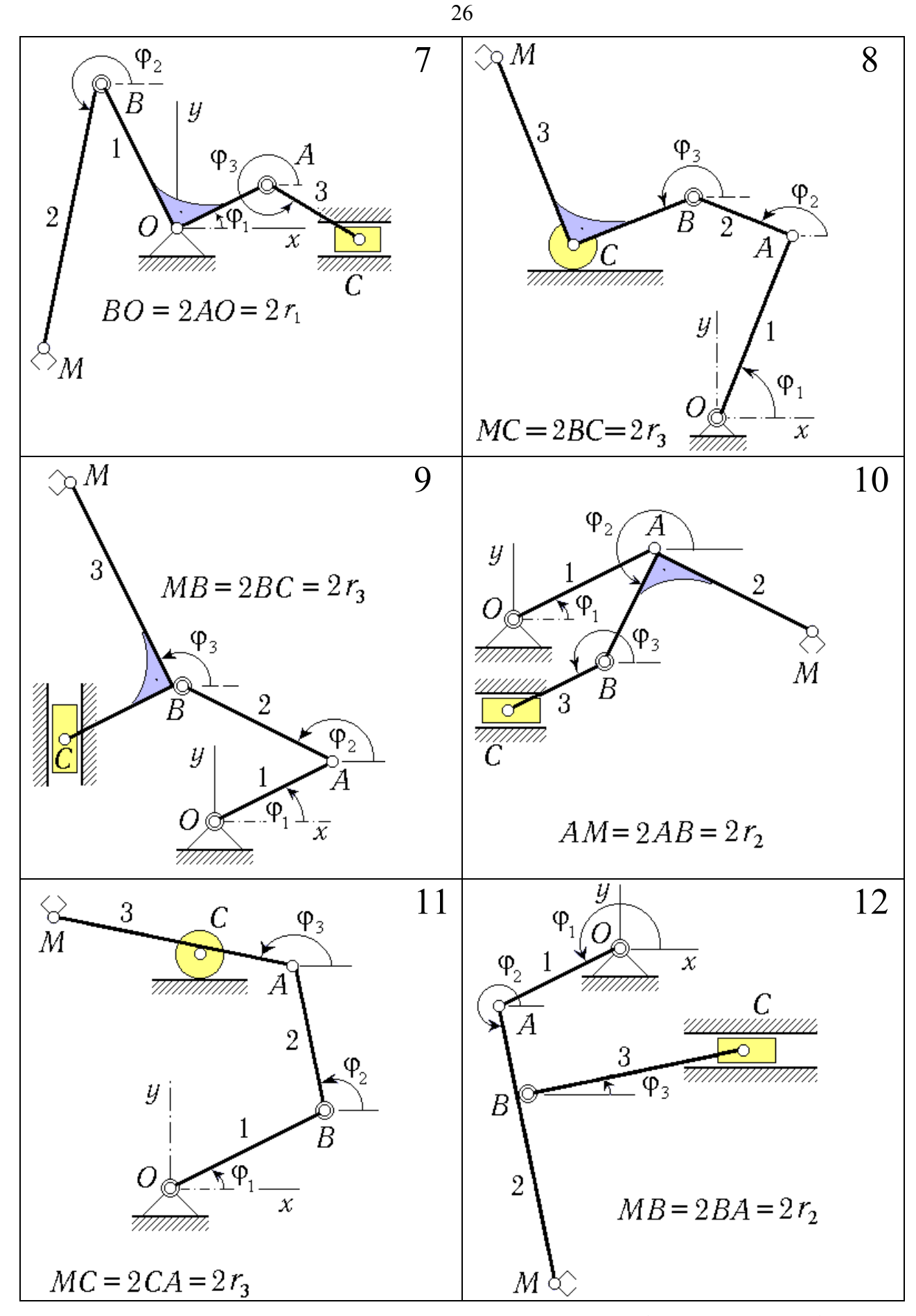

Рис. 12. Кинематические схемы манипуляторов (варианты 7 – 12)

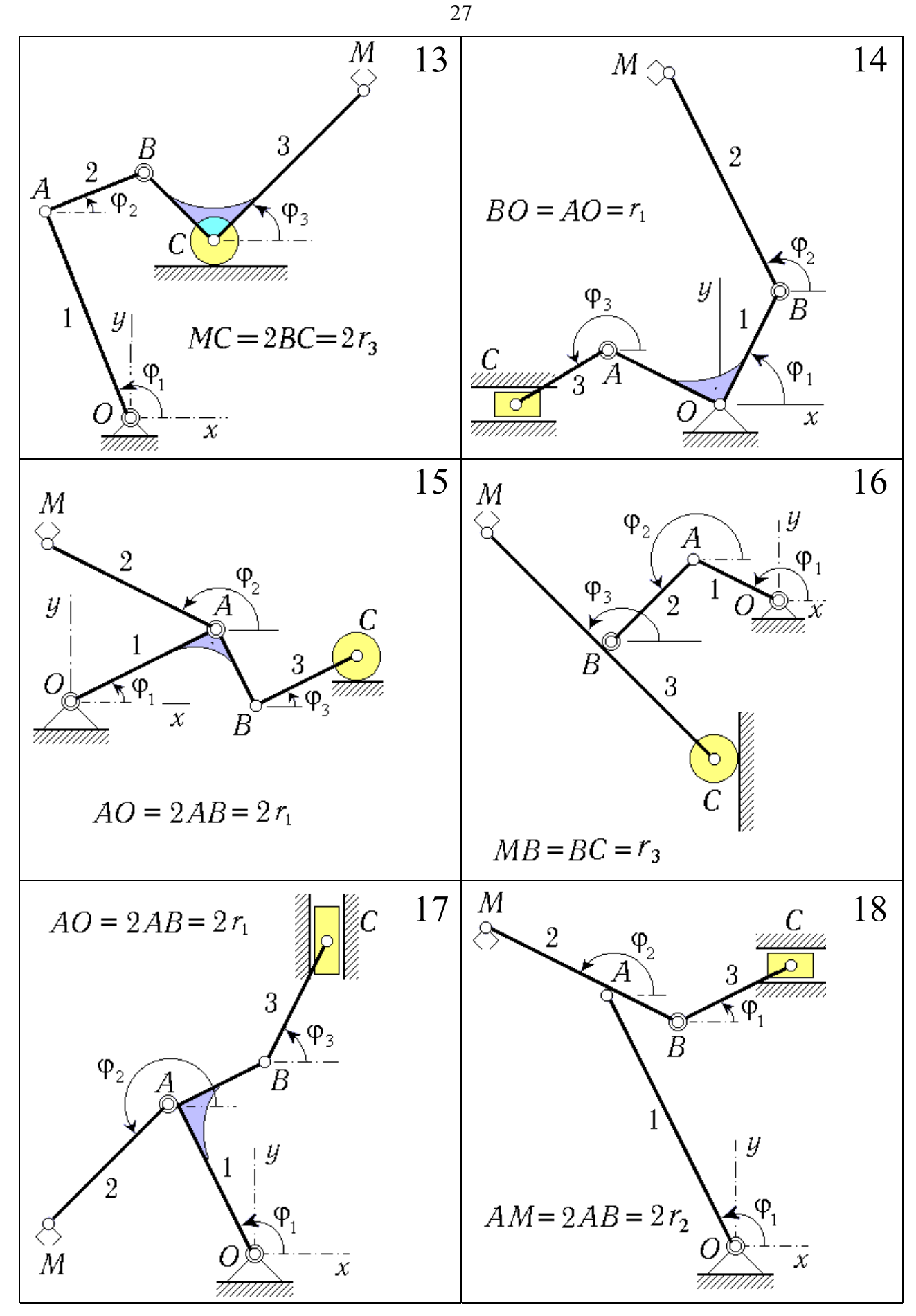

Рис. 13. Кинематические схемы манипуляторов (варианты 12 – 18)

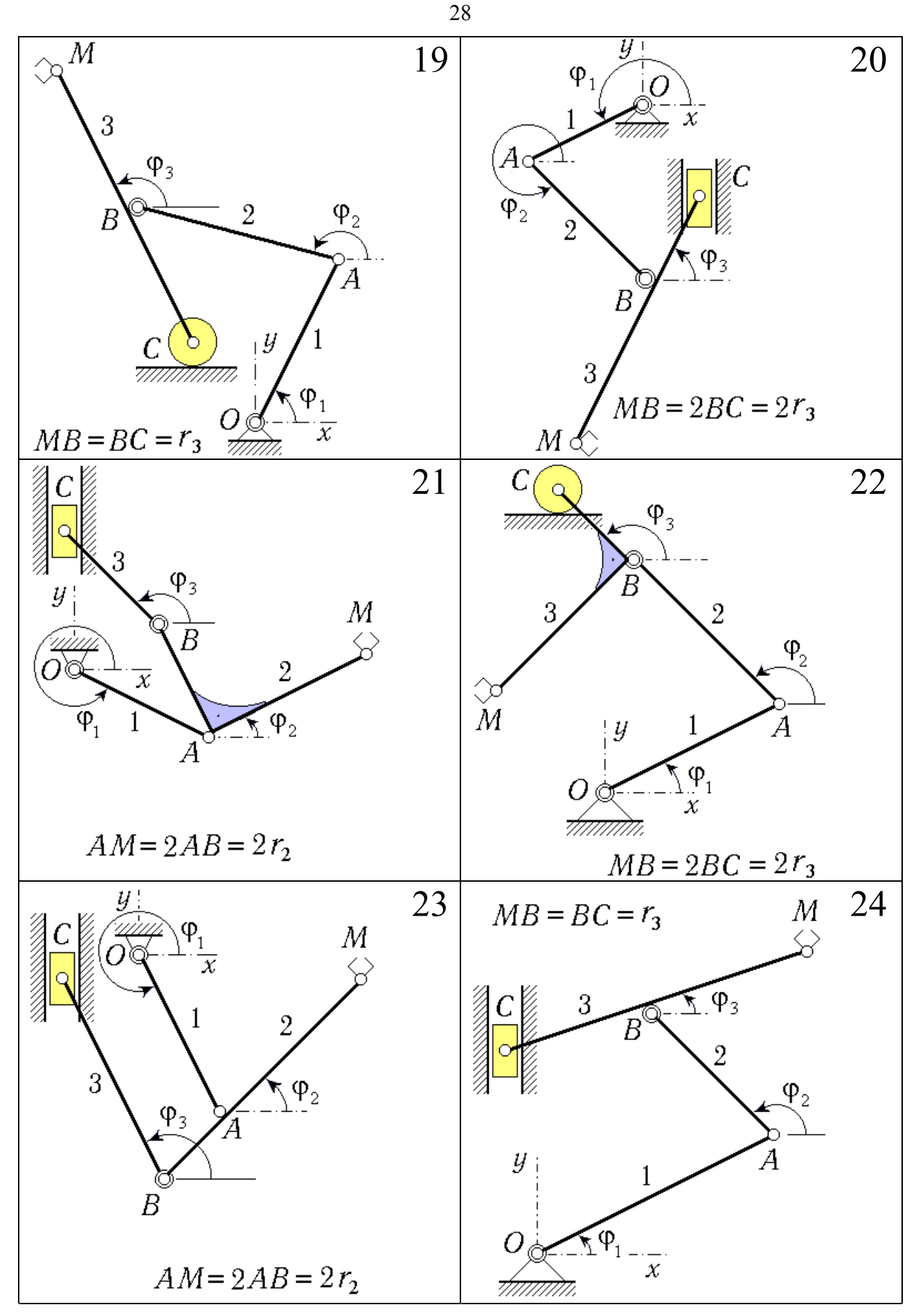

Рис. 14. Кинематические схемы манипуляторов (варианты 19 – 24)

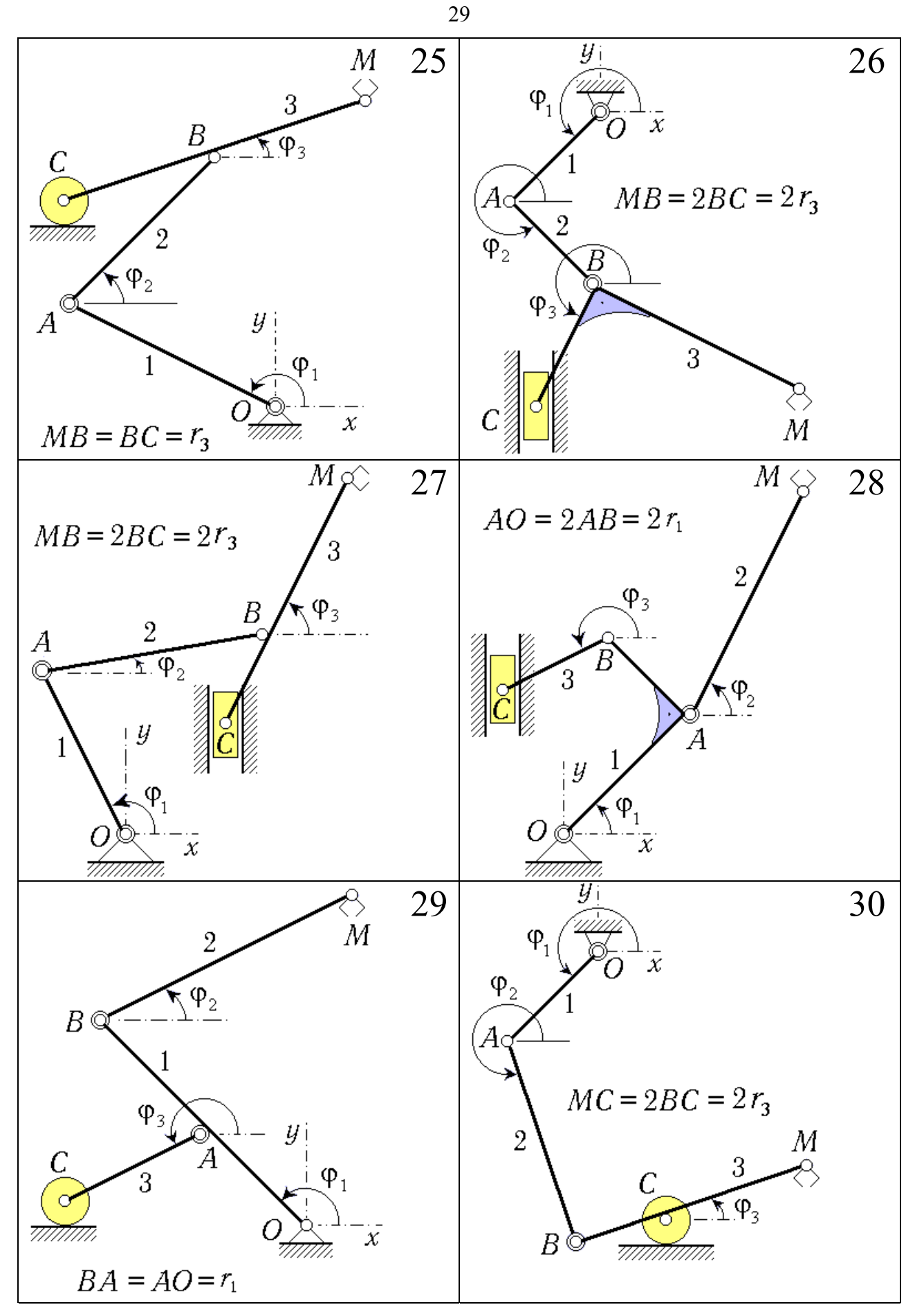

Рис. 15. Кинематические схемы манипуляторов (варианты 25 – 30)

Манипулятор как управляемая механическая система. Расширяющееся применение робототехнических систем в производстве, науке и быту знаменует собой выход человеческой цивилизации на принципиально новый технологический уровень. Среди роботов (т.е. технических систем, которые в своих действиях имитируют двигательные и интеллектуальные функции человека) выделяются манипуляционные роботы, главное свойство которых - воспроизведение функций человеческих рук в процессе трудовой деятельности  $[7]$ .

Исполнительным устройством манипуляционного робота является манипулятор. Это - многозвенный механизм со многими степенями подвижности. Манипуляторы оснащены захватными устройствами, предназначенными для захвата и удержания объекта манипулирования. Захватное устройство, в котором захват и удержание производится относительным перемещением его частей, называется *схватом* [8].

На рис. 11-15 показаны различные варианты одной из кинематических схем манипулятора. Данный манипулятор имеет две степени свободы и обеспечивает произвольное перемещение схвата (точка  $M$ ) в некоторой области плоскости  $Oxy$ . Состоит манипулятор из трёх подвижных звеньев. соединённых друг с другом и с основанием вращательными шарнирами (точки  $O, A, B$ ). Звено 3 соединено с ползуном  $\overrightarrow{C}$  (в некоторых вариантах его роль играет ролик  $C$ ), движущимся в неподвижных прямолинейных направляюних.

Для реализации программного движения манипулятора используются приводные устройства. На практике применяются различные типы приводов: электрические, гидравлические, пневматические. В состав приводов входят: усилители мощности; исполнительные двигатели; передачи, а также различные датчики. Двигатели могут крепиться как на основании, так и на подвижных звеньях. Управляющие сигналы, подаваемые на приводы, формируются системой управления робота.

Управление манипулятором рассматриваемого типа осуществляется путём прикладывания моментов по осям шарниров О и В (это так для большинства вариантов, но встречаются варианты с управлением по осям  $A$  и  $B$ , а также  $A$  и  $O$ ). Такого типа "шарниры" на рисунке изображены двойными кружками.

Далее анализируется одна из технологических операций рассматриваемого манипулятора, предусматривающая совмещение схвата с движущейся деталью  $D$ , которая находится на ленте транспортера. Предполагается, что закон движения детали задан.

Рассматриваемая здесь постановка задачи в основном - такая же, как и в типовом расчёте К-3 из пособия [4]. Основное отличие связано именно с задаваемым законом движения детали. Если в расчёте К-3 (для выполнения которого можно было пользоваться программой гоbby) движение детали было равномерным и прямолинейным, то в расчёте, выполняемом при помощи программы robby2, зависимость координат детали от времени задаётся дробно-линейными функциями специального вида (формулы  $(16) - (17)$ , где  $\tau$  - длительность технологической операции).

Начальная конфигурация манипулятора характеризуется начальными значениями  $\varphi_1(0), \varphi_2(0), \varphi_3(0)$  углов поворота  $\varphi_i$  его звеньев. Необходимые для выполнения задания исходные данные приведены в табл. 1 (все значения даны в системе СИ). Для параметров  $\delta$  и т (которые в таблицу не включены) принять:  $\delta = 0.022$ ;  $\tau = 1.20$  с.

#### Основные этапы исследования манипулятора.

1. Выбрать закон управления движением схвата, обеспечивающий к моменту времени  $t = \tau$  малость рассогласования координат точек D и M (отношение его к начальному рассогласованию должно равняться  $\delta$ ).

2. Составить уравнения движения манипулятора и проинтегрировать их при помощи компьютера на промежутке времени  $[0, \tau]$ .

3. Построить траектории точек  $M \times D$  на плоскости  $Oxy$  и графики зависимостей от времени угловых скоростей звеньев манипулятора, а также график зависимости от времени скорости точки  $C$ .

4. По результатам интегрирования для момента времени  $T'$  (этот момент в каждой группе указывает преподаватель) решить задачу методом мгновенных центров скоростей и сравнить полученный результат с результатом счёта на компьютере. При этом нужно также вычислить относительные погрешности для угловых скоростей звеньев и для скорости точки  $C$ .

**Выбор закона управления.** Предположим, что координаты точек М и  $D$  в процессе движения известны (например, путём измерения при помощи специальных датчиков). Тогда управляющее устройство может в любой момент времени вычислить рассогласования

$$
\Delta x = x_M - x_D, \quad \Delta y = y_M - y_D. \tag{20}
$$

Это устройство должно обеспечить сведение рассогласований (20) к нулю; кроме того, во избежание удара при захвате детали необходимо потребовать, чтобы и первые производные по времени от рассогласований были при  $t = \tau$  близки к нулю. Сформируем сигналы управления в виде линейных комбинаций рассогласований и их производных:

$$
u_x = \Delta x + T^* \frac{d}{dt} \Delta x, \quad u_y = \Delta y + T^* \frac{d}{dt} \Delta y, \quad (21)
$$

где  $T^*$  – постоянный коэффициент (характерное время управления).

Сигналы управления (21) после усиления подаются на приводы. В современных высокоточных манипуляторах коэффициенты усиления  $k$  очень велики ("жёсткое" управление), поэтому будем считать, что  $k \to \infty$ , а величины  $ku_x$ ,  $ku_y$  остаются конечными.

Тогда  $u_x, u_y \rightarrow 0$ , и приближённые предельные уравнения

$$
u_x = 0, \qquad u_y = 0 \tag{22}
$$

описывают движение схвата (с погрешностью порядка  $1/k$ ).

Подставляя (21) в (22), получим следующие соотношения для рассогласований:

$$
T^* \frac{d}{dt} \Delta x + \Delta x = 0, \qquad T^* \frac{d}{dt} \Delta y + \Delta y = 0.
$$
 (23)

Таблица 1

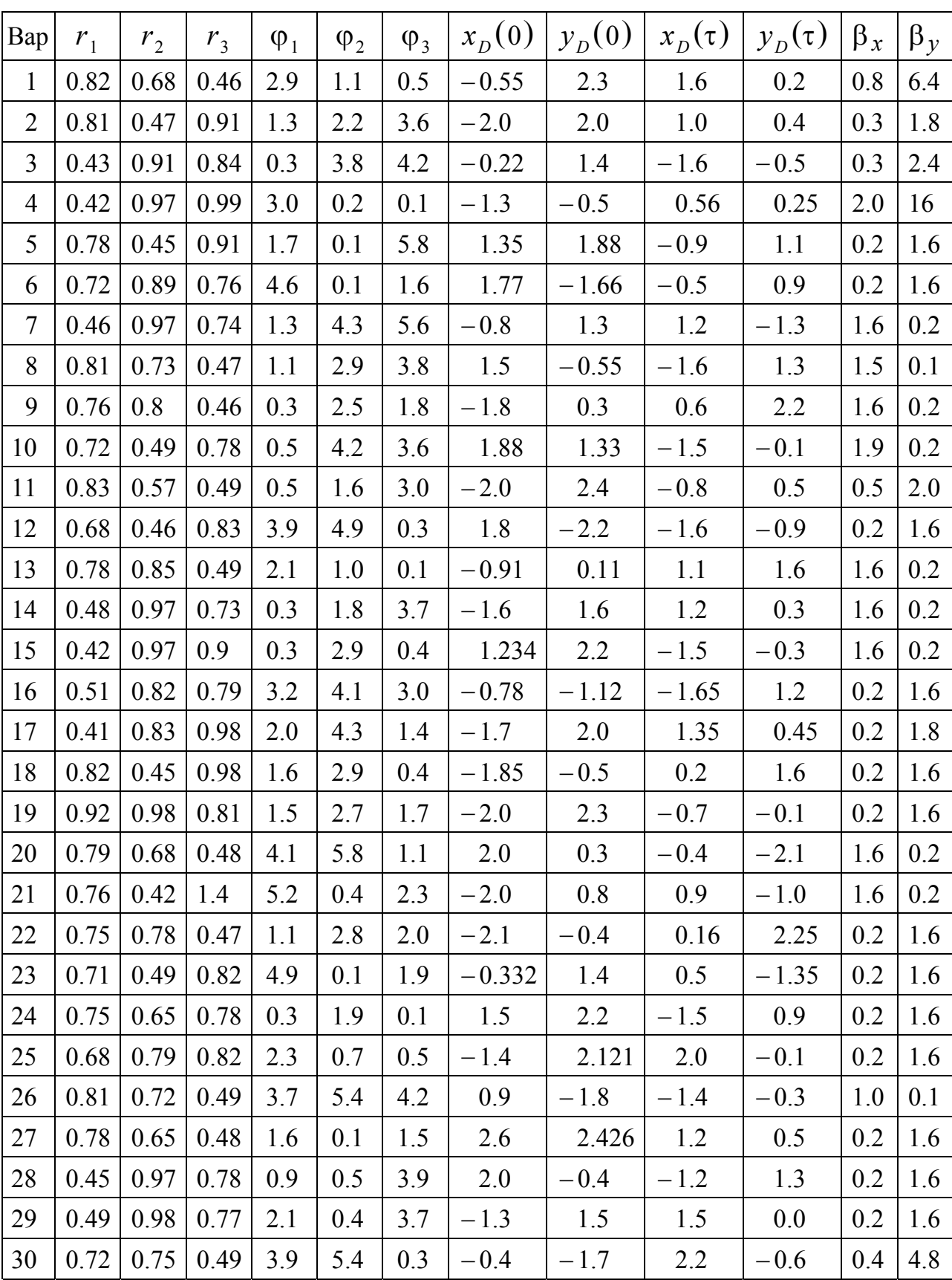

Система (23) - это система обыкновенных линейных дифференциальных уравнений с постоянными коэффициентами, решением которой служит следующая пара функций:

$$
\Delta x = \Delta x (0) e^{-t/T^*}, \quad \Delta y = \Delta y (0) e^{-t/T^*}, \quad (24)
$$

где  $\Delta x(0)$ ,  $\Delta y(0)$  - значения рассогласований в начальный момент времени.

Из соотношений (24) следует, что с ростом времени  $t$  значения рассогласований и их производных монотонно стремятся к нулю, что и является целью управления.

Подставляя теперь в (24) выражения (20) для  $\Delta x$  и  $\Delta y$ , получаем формулы (18) - (19). Эти формулы можно рассматривать как систему дифференциальных уравнений движения точки  $M$ , а фигурирующие в них величины  $x_D, y_D, v_{Dx}, v_{Dy}$  выступают в роли заданных функций времени.

Система этих дифференциальных уравнений при заданных начальных значениях  $x_M(0)$ ,  $y_M(0)$  однозначно описывает движение схвата.

Последнее утверждение может вызвать определённые сомнения. В самом деле, из динамики известно, что если дифференциальные уравнения движения механической системы записать в виде уравнений 1-го порядка, то их число должно вдвое превышать число степеней свободы, и для получения единственного решения нужно независимо задавать начальные условия как по координатам, так и по скоростям. Однако число уравнений в системе  $(18) - (19)$  равно числу степеней свободы, и они однозначно связывают координаты и скорости.

Выход из противоречия состоит в том, что предельные уравнения (22) (из которых мы и вывели уравнения движения точки  $\widehat{M}$ ) справедливы лишь за пределами малого начального промежутка времени - так называемого пограничного *слоя* [9]. За время прохождения пограничного слоя значения сигналов  $u_x$  и  $u_y$  (первоначально - конечные) сводятся системой управления до значений, близких нулю. Это и означает, что за пределами пограничного слоя движение схвата с погрешностью порядка  $1/k$  описывается уравнениями  $(18) - (19)$ .

Нам осталось обсудить выбор характерного времени управления  $T^*$ .

По условию задачи в момент времени  $t = \tau$  должны выполняться соотношения

$$
\Delta x \left( \tau \right) / \Delta x \left( 0 \right) = \Delta y \left( \tau \right) / \Delta y \left( 0 \right) = \delta ; \qquad (25)
$$

подставляя в них значения функций (24) при  $t = \tau$  и логарифмируя полученные выражения, находим

$$
T^* = -\tau / \ln \delta \tag{26}
$$

Уравнения движения детали и схвата. Как уже отмечалось, в задании данного типового расчёта зависимость координат детали  $D$  от времени задаётся дробно-линейными функциями специального вида (16) - (17). Рассмотрим более простую ситуацию, когда закон движения материальной точки  $\overrightarrow{D}$  на отрезке времени [0,1] имеет вид:

$$
x_D = \frac{\beta_x t}{1 + \beta_x t - t} , \qquad y_D = \frac{\beta_y t}{1 + \beta_y t - t} , \qquad (27)
$$

где  $\beta_x$ ,  $\beta_y$  – некоторые положительные коэффициенты.

Формулы  $(16) - (17)$  отличаются от соотношений  $(27)$  наличием в правых частях масштабных множителей и постоянных слагаемых; кроме того, роль аргумента в этих формулах переходит от  $t$  к безразмерному времени  $s$ .

Дифференцируя соотношения (27) по времени, получаем выражения для компонент вектора скорости точки  $D$ :

$$
V_{Dx} = \dot{x}_D = \frac{\beta_x}{(1 + \beta_x t - t)^2} , \qquad V_{Dy} = \dot{y}_D = \frac{\beta_y}{(1 + \beta_y t - t)^2} . \tag{28}
$$

Отсюда видно, что координаты  $x<sub>D</sub>$  и  $y<sub>D</sub>$  изменяются с ростом  $t$  монотонно (их производные по времени всюду положительны); при  $t = 0$  значения  $x_D$  и  $y_D$  – нулевые, а при  $t = 1$  они равны 1. Далее,  $v_{Dx}(0) = \beta_x$ ,  $V_{Dy}(0) = \beta_y^2$ ,  $V_{Dx}(1) = 1/\beta_x$ ,  $V_{Dy}(1) = 1/\beta_y$ .

Получим уравнения траектории точки  $D$ .

Как известно  $\lceil 3 \rceil$ , для этого следует исключить время t из закона движения. Например, можно с помощью первого из соотношений (27) выразить t через  $x_D$  и подставить полученное выражение во второе соотношение. Но чуть быстрее нас приведёт к цели другой приём.

Выразим  $\beta_x$  и  $\beta_y$  через текущие значения координат и времени:

$$
\beta_x = \frac{x (1-t)}{t (1-x)}, \qquad \beta_y = \frac{y (1-t)}{t (1-y)}
$$
 (29)

(индексы при х и у мы для простоты записи опустили).

Поделим теперь почленно второе из равенств (29) на первое:

$$
\beta = \frac{\beta_y}{\beta_x} = \frac{y(1-x)}{x(1-y)}.
$$
\n(30)

Сопоставляя равенство (30) с соотношениями (29) и (27), получаем уравнение траектории в виде:

$$
y = \frac{\beta x}{1 + \beta x - x} \tag{31}
$$

Итак, зависимость у от х описывается дробно-линейной функцией. Заметим, что вид зависимости у от х вполне аналогичен виду зависимостей координат точки D от времени; это – специфическая особенность рассматриваемого закона движения точки  $D$ .

Графиком дробно-линейной функции в общем случае будет гипербола. Поскольку в нашем примере координаты *х* и *у* изменяются от 0 до 1, делаем окончательный вывод: траекторией точки D является дуга гиперболы (при  $\beta = 1$  она превращается в отрезок прямой  $y = x$ ). Эта дуга при  $\beta > 1$  обращена выпуклостью вверх, а при  $\beta$  < 1 – выпуклостью вниз.

В общем же случае, когда закон движения детали  $D$  задан соотношениями  $(16) - (17)$ , ситуация вполне аналогична. Однако при получении формул для компонент вектора скорости детали следует, дифференцируя соотношения  $(16) - (17)$  по t, воспользоваться теоремой о дифференцировании сложной функции: взять производные от правых частей этих соотношений по *s* и умножить результат на  $\dot{s} = 1/\tau$ . Окончательно получаем:

$$
V_{Dx} = \dot{x}_D = \frac{x_D(\tau) - x_D(0)}{\tau} \frac{\beta_x}{(1 + \beta_x s - s)^2} , \qquad (32)
$$

$$
V_{Dy} = \dot{y}_D = \frac{y_D(\tau) - y_D(0)}{\tau} \frac{\beta_y}{(1 + \beta_y s - s)^2} \tag{33}
$$

Что касается движения схвата  $M$ , то получение дифференциальных уравнений его движения  $(18) - (19)$  было рассмотрено ранее. Теперь же мы нашли (в соответствии с формулами  $(16) - (17)$  и  $(32) - (33)$ ) явный вид зависимости от времени входящих в  $(18) - (19)$  величин  $x_D$ ,  $y_D$ ,  $v_{Dx}$ ,  $v_{Dy}$ .

Уравнения движения манипулятора. Выше отмечалось, что рассматриваемый манипулятор является механической системой с двумя степенями свободы, так что движение схвата однозначно определяет движение всех его звеньев. Пользуясь аналитическим способом решения задач кинематики, составим (с помощью надлежащим образом выбранных графов) кинематические уравнения, откуда можно будет выразить скорость точки  $C$  и все угловые скорости  $\omega_{iz}$  ( $j = 1, 2, 3$ ) через  $V_{Mx}$  и  $V_{My}$ . Полученные четыре формулы мы будем далее именовать расчётными кинематическими формулами.

В разделе 2 излагалась последовательность действий, которой можно придерживаться в ходе решения задач кинематики аналитическим способом. Соответствующие рекомендации сохраняют силу и здесь. Заметим, что во всех вариантах типового расчёта для получения расчётных кинематических формул достаточно рассмотреть два графа (если Вам потребовалось большее их число, то Ваше решение - заведомо неоптимальное).

Упомянутые кинематические формулы определяют, в частности, конкретный вид правых частей дифференциальных уравнений для углов  $\varphi_i$ :

$$
\dot{\varphi}_i = \omega_{iz} (V_{Mx}, V_{My}, \varphi_1, \varphi_2, \varphi_3). \tag{34}
$$

Уравнения (34) вместе с уравнениями  $(18) - (19)$  образуют замкнутую систему дифференциальных уравнений, описывающих движение манипулятора. Теперь данную систему можно при заданных начальных условиях численно проинтегрировать на компьютере, воспользовавшись услугами обучающей программы **robby2**; в результате движение манипулятора будет вполне определено.

Заметим, что движение манипулятора моделируется с использованием избыточного набора переменных [10]. Можно было бы ограничиться интегрированием лишь дифференциальных уравнений (18) - (19), но тогда для вычисления значений углов поворота звеньев в каждый момент времени требовалось бы решать систему нелинейных уравнений.

Следует также подчеркнуть, что манипулятор рассматриваемой здесь конструкции способен реализовать не всякое заранее заданное движение схвата. Геометрическим местом всевозможных положений схвата, допускаемых конструкцией манипулятора, является ограниченная область координатной плоскости  $Oxy - pa$ бочая область манипулятора. Если управление требует, чтобы схват вышел за пределы рабочей области, то манипулятор не может это обеспечить.

Более подробное обсуждение особенностей кинематики трёхзвенного манипулятора, связанных с ограниченностью его рабочей области, можно найти в [11].

Здесь лишь отметим, что при тех значениях длин  $r_j$ , которые приведены в табл.1, манипулятор заведомо не может "дотянуться" до точки, удалённой на десять метров от начала координат  $O$ , так что она заведомо лежит вне его рабочей области.

Значения в табл.1 подобраны так, чтобы схват не выходил за пределы рабочей области манипулятора.

Рассмотрим на конкретном примере, как можно решить один из вариантов задания расчёта, используя возможности программы robby2.

# 3.2. Укрощение строптивого... (о составлении расчётных формул в задании типового расчёта)

Рассмотрим манипулятор, кинематическая схема которого представлена на рис. 16.

Дано:  $OA = r_1 = 0.442$  м;  $AB = r_2 = 0.846$  м;  $BC = r_3 = 0.620$  м;  $CM = 2r_3$ ;  $\varphi_1(0) = 1,550 \text{ pa}$ ;  $\varphi_2(0) = 5,758 \text{ pa}$ ;  $\varphi_3(0) = 0,308 \text{ pa}$ ;  $x_D(0) = 2,940 \text{ m}; y_D(0) = -1,360 \text{ m}; x_D(\tau) = 1,640 \text{ m}; y_D(\tau) = 1,560 \text{ m};$  $\beta_x = 12,36$ ;  $\beta_y = 2,24$ ;  $\delta = 0,022$ ;  $\tau = 1,20$  c.

Из рисунка видно, что ползун С движется по вертикали. Поэтому задача составления расчётных кинематических формул конкретизируется следующим образом.

Требуется выразить угловые скорости  $\omega_{1z}$ ,  $\omega_{2z}$ ,  $\omega_{3z}$  и линейную скорость  $V_{CV}$  через  $V_{MX}$  и  $V_{My}$ .

Предположим, что поставленная задача досталась студенту Пушкову Леониду Остаповичу, и проследим за ходом его действий.

Лёня знает (от преподавателя или из настоящего пособия), что задачу можно решить, используя два кинематических графа. В качестве первого графа - в соответствии с рекомендациями из раздела 2 - следует выбрать такой, с которым связано не более двух неизвестных величин.

На рис. 16 - не так уж много точек, и в принципе при выборе графа можно было бы действовать способом перебора: перебирать по очереди все приходящие на ум графы и проверять (учитывая связи в концевых точках), сколько же неизвестных связано с каждым из них. Но это, конечно, не самый рациональный путь.

Леонид немного задумался и пришёл к таким выводам. Во-первых, поскольку скорости нужно выразить через проекции линейной скорости точки  $M$ , то точка  $\dot{M}$  обязательно должна быть одной из концевых точек первого графа (иначе проекции её линейной скорости не попадут в кинематические соотношения). Во-вторых, всего в задаче - четыре неизвестные величины, а два графа способны дать четыре кинематических соотношения; значит, ни точка  $A$ , ни точка  $B$  не могут быть концевыми точками (в противном случае в кинематические соотношения войдут проекции их линейных скоростей, и неизвестных величин станет больше).

Таким образом, второй из концевых точек первого графа может быть либо точка  $O$ , либо точка  $C$  (скорость неподвижной точки  $O$  равна нулю, а для точки  $C$ , движущейся по вертикали,  $V_{Cx} = 0$ , а  $V_{Cy}$  – одна из искомых величин).

После этих рассуждений Лёне осталось рассмотреть всего две возможности:

$$
O \xrightarrow{1} A \xrightarrow{2} B \xrightarrow{3} C \xrightarrow{3} M \quad \text{if} \quad C \xrightarrow{3} M.
$$

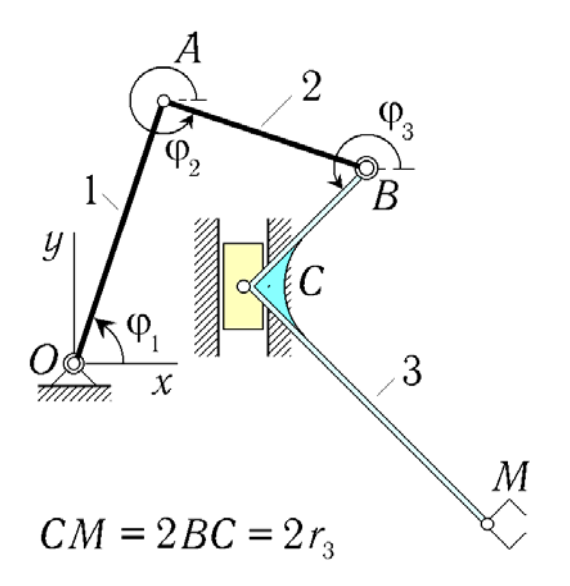

Рис. 16. Трёхзвенный робот-манипулятор

Правильный выбор теперь сделать нетрудно: с первым из этих графов связаны три неизвестные величины  $(\omega_{1z}, \omega_{2z}$  и  $\omega_{3z})$ , а со вторым – две:  $\omega_{3z}$  и  $V_{CV}$ .

С чувством удовлетворения Леонид записал:

Выберем граф

$$
C \xrightarrow[\Phi_3 + \pi/2]{3} M.
$$

Кинематический угол для направленного отрезка  $\overline{CM}$  Леонид нашёл правильно: этот отрезок (если перенести его, не меняя направления, в точку  $B$ ) можно получить из отрезка  $\overline{BC}$  (для которого кинематический угол равен  $\varphi_3$ ) поворотом на 90° в положительном направлении (а также растяжением в два раза, что сейчас, впрочем, совсем не важно).

Составим кинематические соотношения для выбранного графа:

$$
V_{Mx} = V_{Cx} - \omega_{3z} 2r_3 \sin(\varphi_3 + \pi/2) , \qquad (35)
$$

$$
V_{M\nu} = V_{C\nu} + \omega_{3z} 2r_3 \cos (\varphi_3 + \pi/2) \ . \tag{36}
$$

Выражения, включающие синус и косинус, нетрудно упростить по формулам приведения. Теперь следует учесть связи в концевых точках графа (Леонид фактически уже делал это при выборе графа, но пришла пора перенести всё это на бумагу). Поскольку на движение точки  $\dot{M}$  никаких ограничений не накладывается, а ползун может двигаться лишь по вертикали (что приводит к условию  $V_{Cx} = 0$ ), Леонил записал:

Учитывая связи, имеем:

$$
V_{Mx} = -\omega_{3z} 2r_3 \cos \varphi_3 , \qquad (37)
$$

$$
V_{M\nu} = V_{C\nu} - \omega_{3z} 2r_3 \sin \varphi_3 . \tag{38}
$$

Отсюда было уже совсем нетрудно выразить через компоненты скорости схвата кинематические величины  $\omega_{3z}$  и  $V_{Cy}$ .

Решая кинематические уравнения (37) и (38), находим:

$$
\omega_{3z} = -\frac{V_{Mx}}{2r_3 \cos \varphi_3} , \qquad V_{Cy} = V_{My} + 2\omega_{3z} r_3 \sin \varphi_3 . \tag{39}
$$

Заметим, что вовсе не требуется подставлять во вторую из полученных сейчас расчётных кинематических формул выражение для  $\omega_{3z}$ , которое даёт первая формула. Расчётные формулы нужны для того, чтобы программа **robby2** многократно вычисляла по ним правые части дифференциальных уравнений (34) в процессе их численного интегрирования. Вычисления программа выполняет в том порядке, в котором расчётные формулы записаны; поэтому на этапе вычисления текущего значения  $V_{CV}$  текущее значение  $\omega_{3z}$  будет уже найдено.

Полученные расчётные формулы Лёня записал в виде, пригодном для ввода в программу robby2:

> (1)  $\omega_{3z} = -\nu_{Mx}/2r_3\cos{\phi_3}$ (2)  $v_{Cu} = v_{Mu} + 2\omega_{3z}r_{3}sin\phi_{3}$

Теперь осталось выбрать второй граф и найти с его помощью кинематические величины  $\omega_{1z}$  и  $\omega_{2z}$ .

Выбирая граф, Леонид исходил из простого рассуждения: для того чтобы в составленные для графа кинематические соотношения вошли угловые скорости звеньев 1 и 2, необходимо, чтобы граф "проходил" по этим звеньям. С учётом этого при выборе второго графа остаются лишь две возможности:

$$
O \xrightarrow{1} A \xrightarrow{2} B \xrightarrow{3} C \quad u \quad O \xrightarrow{1} A \xrightarrow{2} B \xrightarrow{3} C \xrightarrow{3} M.
$$

С каждым из этих графов связаны две неизвестные величины:  $\omega_{1z}$  и  $\omega_{2z}$ , так что для получения расчётных формул можно использовать любой из графов. Очевидно, однако, что уравнения, полученные с помощью последнего графа, будут более громоздкими: с ним связано больше известных величин, не равных нулю. Поэтому Леонид записал:

Выберем также граф

$$
O \xrightarrow{\mathbf{1}} A \xrightarrow{\mathbf{2}} B \xrightarrow{\mathbf{3}} C.
$$

Составим с его помощью кинематические соотношения, учитывая связи в концевых точках:

$$
V_{\varphi x}^0 = V_{\varphi x}^0 - \omega_{1z} r_1 \sin \varphi_1 - \omega_{2z} r_2 \sin \varphi_2 - \omega_{3z} r_3 \sin \varphi_3 , \qquad (40)
$$
  

$$
V_{Cy} = V_{\varphi y}^0 + \omega_{1z} r_1 \cos \varphi_1 + \omega_{2z} r_2 \cos \varphi_2 + \omega_{3z} r_3 \cos \varphi_3 . \qquad (41)
$$

Вновь в нашем распоряжении - система из двух линейных уравнений с двумя неизвестными; однако теперь уже каждая из неизвестных встречается в обоих уравнениях. Наиболее удобный способ решения такой системы состоит в поочерёдном исключении из неё одной из неизвестных.

Леонид решил сначала исключить неизвестную  $\omega_{2z}$ . Сравнивая слагаемые с  $\omega_{2z}$  в обоих уравнениях, он заметил, что для этого достаточно домножить первое из уравнений на  $\cos \varphi_2$ , второе – на  $\sin \varphi_2$ , а затем их сложить.

Получаем:

$$
V_{Cy} \sin \varphi_2 = -\omega_{1z} r_1 \sin \varphi_1 \cos \varphi_2 - \omega_{3z} r_3 \sin \varphi_3 \cos \varphi_2 ++ \omega_{1z} r_1 \cos \varphi_1 \sin \varphi_2 + \omega_{3z} r_3 \cos \varphi_3 \sin \varphi_2.
$$

Это выражение – ещё не окончательный ответ, поскольку оно достаточно громоздко. Однако, сгруппировав слагаемые с  $\omega_{1z}$  и  $\omega_{3z}$ , нетрудно заметить, что в роли коэффициентов выступают синусы разностей углов (с подобной ситуацией Вы встретитесь и в остальных вариантах задания):

$$
V_{Cy} \sin \varphi_2 = \omega_{1z} r_1 \sin (\varphi_2 - \varphi_1) + \omega_{3z} r_3 \sin (\varphi_2 - \varphi_3).
$$

Отсюла:

$$
\omega_{1z} = \frac{V_{Cy} \sin \varphi_2 + \omega_{3z} r_3 \sin (\varphi_3 - \varphi_2)}{r_1 \sin (\varphi_2 - \varphi_1)}
$$
(42)

(знак плюс при  $\omega_{3z}$  поставлен потому, что Лёня изменил порядок следования углов в круглых скобках).

Теперь осталось получить расчётную формулу для  $\omega_{2z}$  (что можно сделать, исключив аналогичным способом из уравнений  $(40) - (41)$  неизвестную  $\omega_{1z}$ ). Лёня сначала так и собирался поступить, но затем сообразил: в эти уравнения переменные с индексами 1 и 2 входят симметрично, так что нужная формула получится, если в формуле (42) индексы 1 и 2 поменять местами (учтите, что этот приём проходит не во всех вариантах задания типового расчёта!).

Таким образом,

$$
\omega_{2z} = \frac{V_{Cy} \sin \varphi_1 + \omega_{3z} r_3 \sin (\varphi_3 - \varphi_1)}{r_2 \sin (\varphi_1 - \varphi_2)} \tag{43}
$$

У читателя может возникнуть вопрос: а почему нельзя было просто выразить  $\omega_{2z}$  из уравнения (40), поскольку угловая скорость  $\omega_{1z}$  теперь известна? Но Лёня (обративший в своё время внимание на пояснения преподавателя) действовал совершенно правильно.

Дело в том, что расчётная формула, полученная непосредственно из уравнения (40), содержала бы в знаменателе sin  $\varphi$ . Если в ходе моделирования текущее значение sin  $\varphi$ , обратится в нуль, то правая часть формулы превратится в неопределённость типа "0/0", а выполнение программы натолкнётся на ошибку "деление на нуль". Обращение в нуль значения  $\sin \varphi_2$  отнюдь не исключается постановкой задачи (более того, после получения результатов моделирования мы увидим, что в один из моментов времени это действительно произойдёт).

Расчётная формула (43) также содержит в знаменателе сомножитель, который может обратиться в нуль:  $sin(\varphi_2 - \varphi_1)$ . Нетрудно, однако, убедиться, что обращение в нуль этого сомножителя соответствует нарушению линейной независимости уравнений  $(40) - (41)$  (определитель системы этих линейных уравнений пропорционален данному сомножителю). Такая ситуация соответствует [11] кинематическому вырождению и может произойти лишь при выходе схвата на границу рабочей области (как уже отмечалось выше, исходные данные подобраны так, чтобы этого не случилось). Значит, формулой (43) можно пользоваться спокойно.

Формулы (42) и (43) Леонид также записал в виде, пригодном для ввода в обучающую программу:

$$
(3) \qquad \omega_{1z} = (\omega_{Cy} \sin \phi_2 + \omega_{3z} r_3 \sin (\phi_3 - \phi_2)) / r_4 \sin (\phi_2 - \phi_1)
$$
\n
$$
(4) \qquad \omega_{2z} = (\omega_{Cu} \sin \phi_1 + \omega_{3z} r_3 \sin (\phi_1 - \phi_3)) / r_2 \sin (\phi_1 - \phi_2)
$$

Обратите внимание: в числителе последней формулы Леонид допустил ошибку, поменяв  $\varphi_1$  и  $\varphi_3$  местами (читатель, возможно, уже давно дожидается, что что рано или поздно г-н Л.О.Пушков оправдает своё имя; это и случилось). Позже мы посмотрим, к чему это приведёт.

Моделирование движения манипулятора требует ещё задания начальных значений  $x_M(0)$  и  $y_M(0)$ . Для их нахождения рассмотрим граф, соответствующий маршруту движения из начала координат  $O$  в точку  $M$ :

$$
O \xrightarrow[\varphi_1]{1} A \xrightarrow[\varphi_2]{2} B \xrightarrow[\varphi_3]{3} C \xrightarrow[\varphi_3 + \pi/2]{3} M.
$$

Составляя с помощью этого графа уравнения (уже не для скоростей, а для координат), получаем:

$$
x_M = r_1 \cos \varphi_1 + r_2 \cos \varphi_2 + r_3 (\cos \varphi_3 - 2 \sin \varphi_3), \qquad (44)
$$

$$
y_M = r_1 \sin \varphi_1 + r_2 \sin \varphi_2 + r_3 (\sin \varphi_3 + 2 \cos \varphi_3). \tag{45}
$$

Учитывая приведённые в условии значения  $\varphi_1(0)$ ,  $\varphi_2(0)$ ,  $\varphi_3(0)$ , находим:  $x_M(0) = 0.95609$  м,  $y_M(0) = 1.38735$  м.

Теперь осталось решить задачу Коши для дифференциальных уравнений (18), (19), (34). Сделать это можно численно, применив один из методов численного интегрирования  $[12-14]$ .

Вот здесь обучающая программа **robby2** и предоставляет свои услуги. Если Вы прибегаете к её помощи, то Вам больше не нужно заботиться о численном интегрировании уравнений движения манипулятора: достаточно лишь ввести в программу исходные численные данные и расчётные кинематические формулы.

Лёня Пушков собрал свои черновики и направился в дисплейный класс; последуем за ним и мы (а Вам настоятельно рекомендуем: перед тем, как идти в класс персональных компьютеров, покажите свои выкладки преподавателю - сбережёте и своё, и компьютерное время!).

## 3.3. Набирай, но проверяй... (о работе с обучающей программой при моделировании движения робота)

Предположим теперь, что Вы пришли в класс персональных компьютеров, вызвали программу гоbby2 и выбрали в её основном меню пункт "Типовой расчёт". Тогда на экране видеомонитора появится меню подсистемы моделирования движения робота-манипулятора. В этом меню - три пункта: "Знакомство с заданием", "Выполнение задания" и "Завершение работы".

Выбирая пункт "Знакомство с заданием", Вы можете познакомиться с демонстрационным вариантом задачи о моделировании движения робота. В этом варианте кинематическая схема робота-манипулятора заимствована из разобранного в [4] примера выполнения задания, а в качестве траектории движения детали  $D$  выбрана окружность. Программа продемонстрирует Вам весь процесс движения робота-манипулятора, включая захват им детали, а затем покажет графики функций  $\omega_{1z}(t)$ ,  $\omega_{2z}(t)$ ,  $\omega_{3z}(t)$ ,  $V_{Cx}(t)$  и таблицу численных значений величин  $x_M$ ,  $y_M$ ,  $V_{Mx}$ ,  $V_{My}$ ,  $\varphi_1$ ,  $\varphi_2$ ,  $\varphi_3$ ,  $\omega_{1z}$ ,  $\omega_{2z}$ ,  $\omega_{3z}$  и  $V_{Cx}$  (в этом варианте точка C перемещается по горизонтали). Аналогичные результаты нужно будет получить и Вам!

После выбора пункта "Выполнение задания" обучающая программа спросит у Вас номер варианта выполняемого задания, а затем задаст вопрос:

#### Вы впервые решаете эту задачу?

Если Вы впервые выполняете данный ТР, то просто нажмите клавишу **Enter** (если же Вы ранее пытались выполнять задание своего варианта, но допустили ошибки и, не сумев их сразу исправить, сохранили результаты работы на диске в рабочем файле, то ответьте "N"; тогда программа вступит с Вами в диалог, в ходе которого Вы сообщите ей имя своего файла и сэкономите себе работу по повторному набору исходных данных и формул).

После этого программа попросит Вас ввести Вашу фамилию, инициалы и название Вашей группы. Сделайте это аккуратно, так как эта информация будет выведена на экран вместе с Вашими результатами (содержимое экрана Вы можете сохранять в виде графических файлов, которые затем можно будет вставить в текст отчёта с решением задачи).

Далее следует этап входного контроля (надеемся, что Вы его благополучно преодолеете).

Теперь на экране появилось меню для ввода параметров задания ТР. С его помощью Вам предстоит набрать численные значения параметров  $r_1, r_2,$  $r_3, \varphi_1(0), \varphi_2(0), \varphi_3(0), x_M(0), y_M(0), x_D(0), y_D(0), x_D(\tau), y_D(\tau), \delta \mathbf{W}$ т для Вашего варианта. Имейте в виду, что при необходимости оперативно выполнить какие-либо вычисления Вы можете, нажав клавишу **F2**, вызвать **КАЛЬКУЛЯТОР.** 

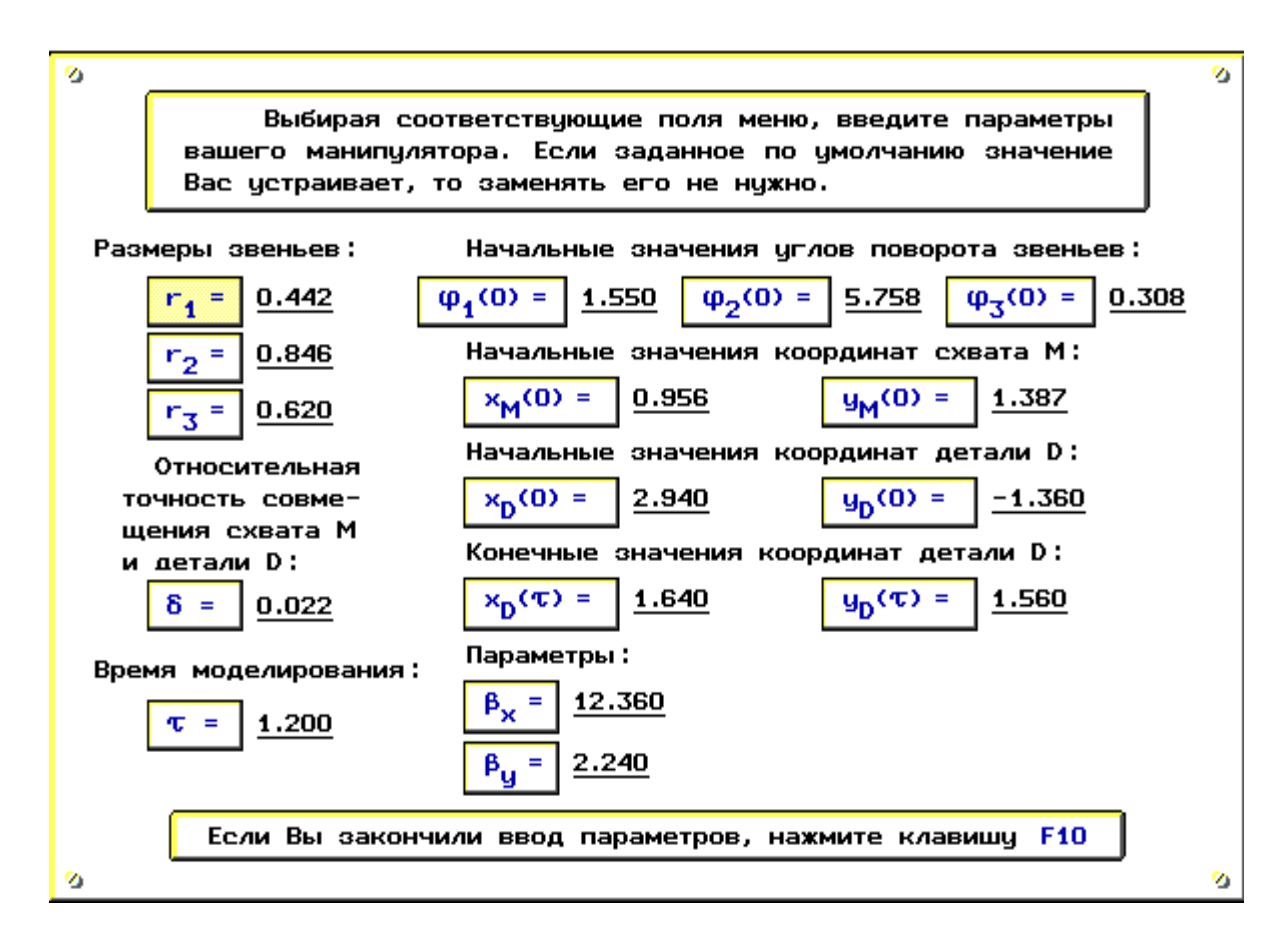

Рис. 17. Меню для ввода параметров задания

Если Вы предварительно обеспечили считывание относящихся к Вашему варианту данных из рабочего файла, то Вам достаточно работать только с параметрами, значения которых хотите изменить.

У Лёни Пушкова таких данных, разумеется, не было. Поэтому он честно набрал значения всех параметров (рис.17).

Завершив ввод параметров, проверьте то, что Вы набрали, и нажмите функциональную клавишу **F10**. После этого Вы увидите очередное меню – меню для ввода расчётных формул; с его помощью Вам предстоит набрать четыре расчётные кинематические формулы. Тщательно проверьте то, что Вы набрали, прежде чем выбрать пункт "Завершение ввода формул"!

Результат действий Леонида приведён на рис.18.

Вслед за выбором указанного пункта на экране через одну-две секунды (необходимые для численного интегрирования уравнений движения манипулятора) появляются изображения детали и манипулятора, соответствующие нулевому моменту времени, а в нижней части экрана возникает надпись:

### Нажмите какую-либо клавишу

После нажатия клавиши программа robby2 демонстрирует процесс сближения детали и манипулятора; при этом на каждом очередном кадре изображаются маленькими (размером в один пиксел) точками все предыдущие положения детали D и схвата M, так что к концу процесса на экране изображены пунктиром траектории точек D и M (рис. 19 – 20).

Лёня был, конечно, обескуражен, увидев, как его манипулятор сломался и задёргался, едва начав движение. Схват и ползун отделились от остальных частей манипулятора и двигались далее независимо (рис. 19).

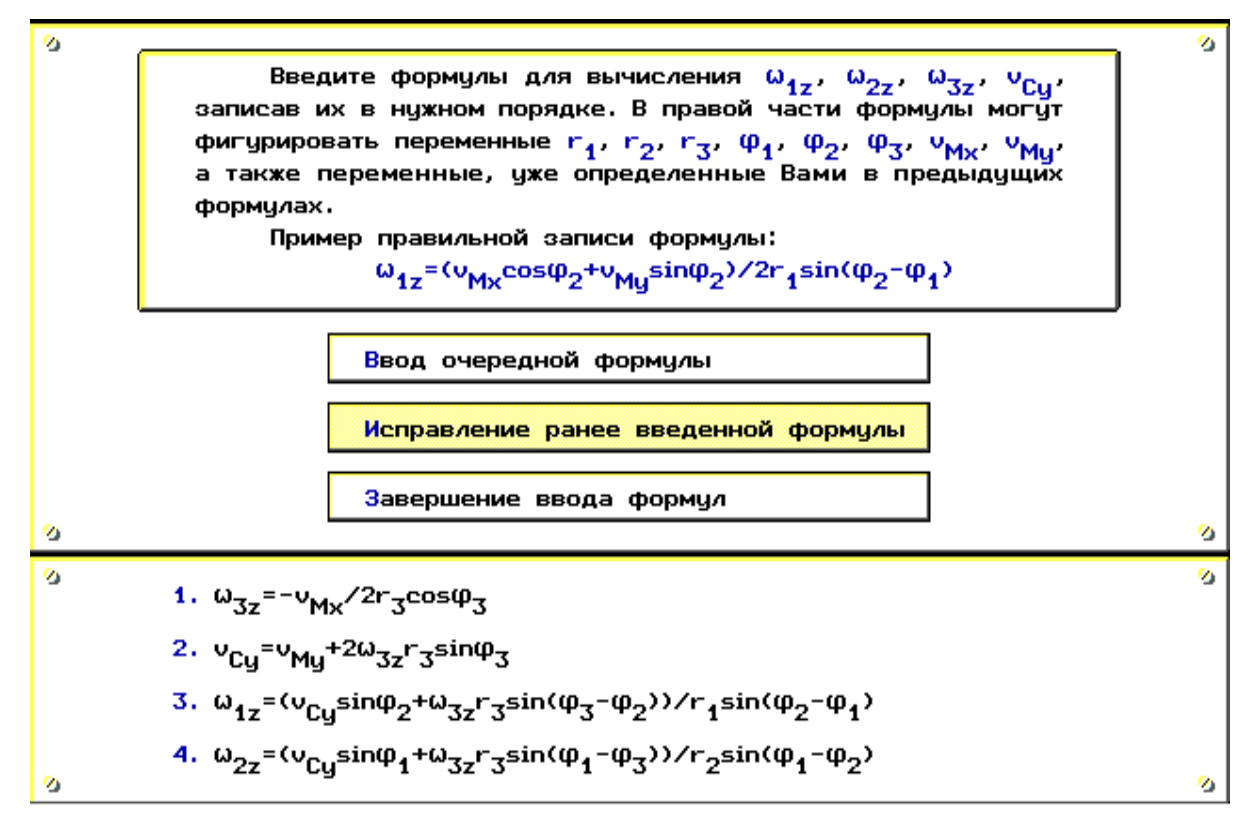

Рис. 18. Меню для ввода расчётных формул

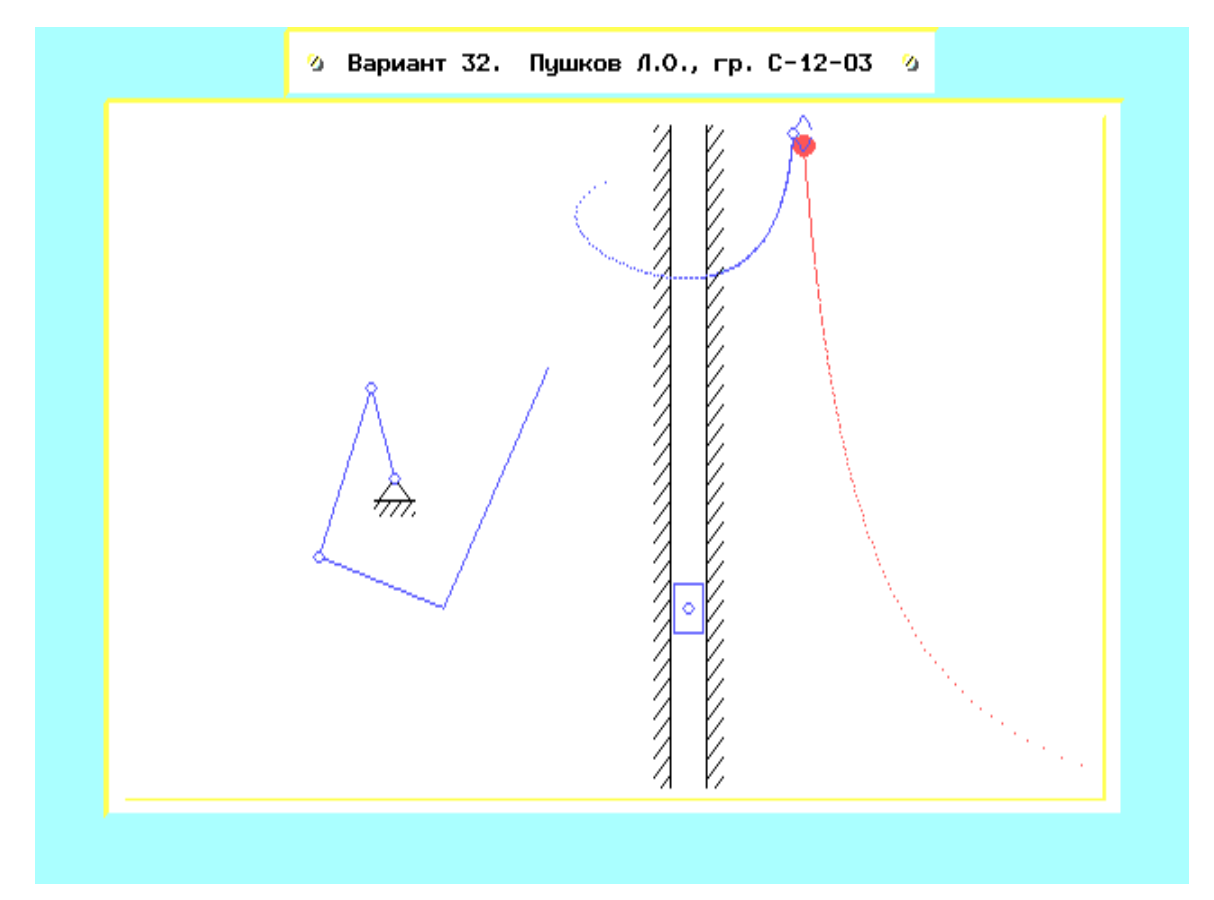

Рис. 19. Движение манипулятора (расчётные формулы содержат ошибку)

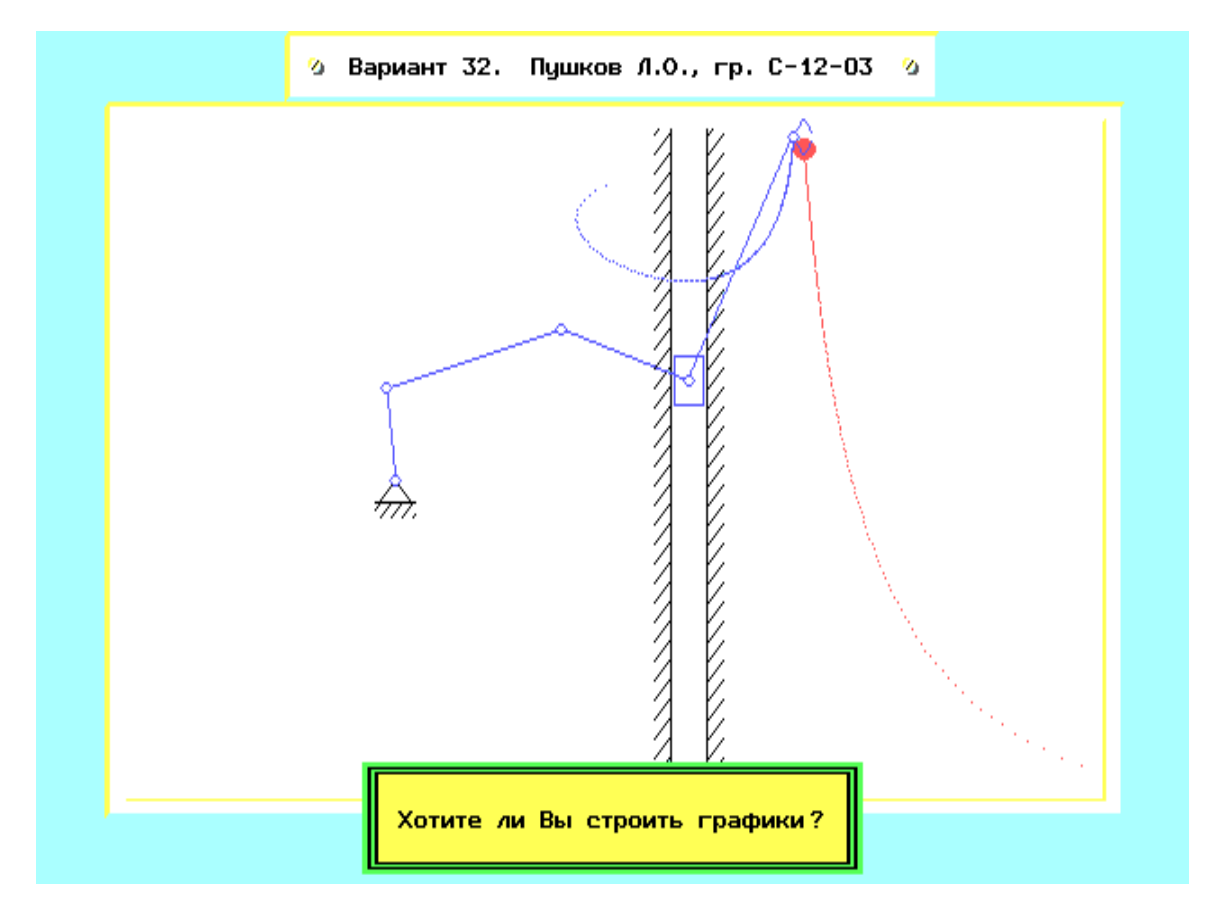

Рис. 20. Движение манипулятора (правильные расчётные формулы)

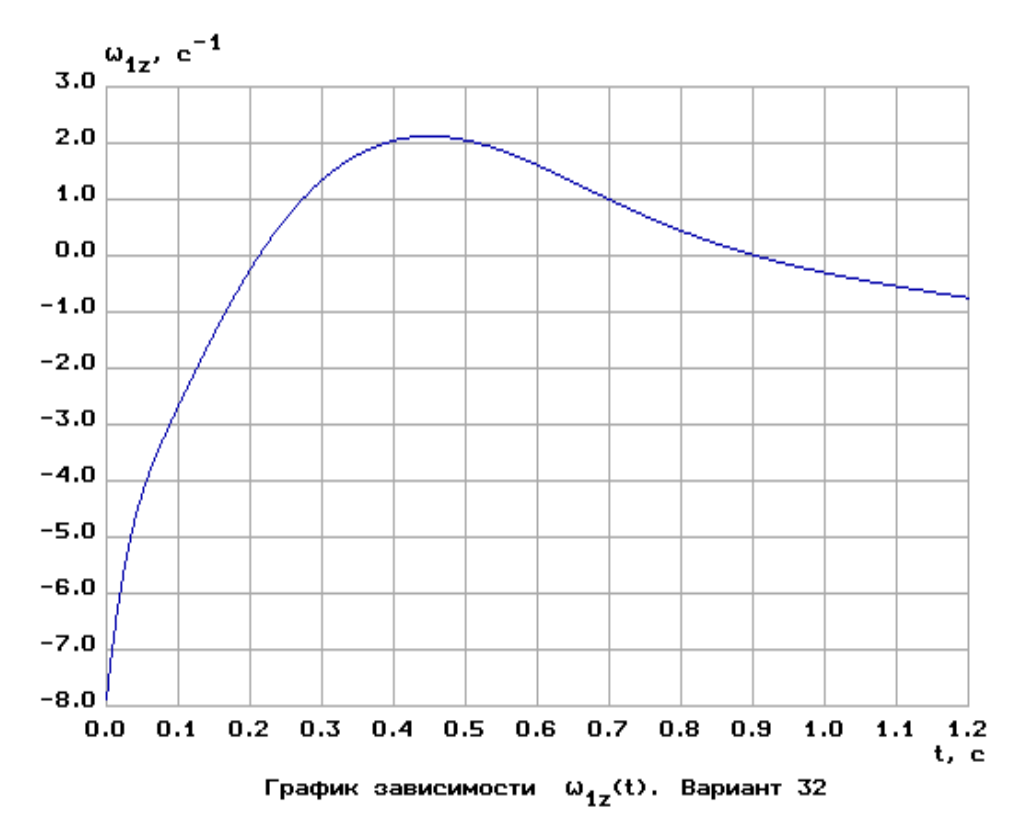

Рис. 21. График угловой скорости звена 1

Поразмыслив над полученными результатами, Леонид нашёл допущенную им ошибку. Выйдя из режима просмотра результатов моделирования, он вновь выбрал пункт "Выполнение задания" и повторно ввёл номер варианта: 32 (теперь уже программа **robby2** не предлагала ему решить задачу входного контроля; так она поступает всегда, если на запрос о номере варианта задания введено то же самое число, что и ранее). Дойдя до меню для ввода расчётных формул, Лёня, используя пункт "Исправление ранее введенной формулы", набрал четвёртую формулу правильно:

$$
(4) \qquad \omega_{2z} = (\omega_{Cy} sin\phi_1 + \omega_{3z} r_3 sin(\phi_3 - \phi_1)) / r_2 sin(\phi_1 - \phi_2)
$$

На этот раз моделирование прошло успешно (рис.20).

(Если бы время работы в дисплейном классе подходило к концу, и Лёня уже не имел возможности заниматься поиском и исправлением ошибки, то ему следовало бы выйти из подсистемы моделирования движения манипулятора. При этом на вопрос обучающей программы о том, нужно ли сохранять результаты работы в рабочем файле, он ответил бы утвердительно, а затем ввёл бы имя этого файла.)

Ответив "Y" на вопрос "Хотите ли Вы строить графики?", Леонид получил (и сохранил в виде графических файлов) графики зависимостей величин  $\omega_{1z}$ ,  $\omega_{2z}$ ,  $\omega_{3z}$  и  $V_{CV}$  от времени (один из них приведён на рис. 21). То же самое Лёня сделал и с таблицей результатов моделирования (рис. 22).

На этом работа Леонида в дисплейном классе завершилась. Возвратившись домой, он приступил к выполнению последнего этапа исследования - к выполнению геометрической проверки, основанной на решении задачи методом мгновенных центров скоростей.

Л.О. Пушков - персонаж вымышленный, поэтому он и решает задачу несуществующего 32-го варианта (заметим, что "лопушок" - излюбленное выражение заведующего кафедрой теоретической механики и мехатроники МЭИ профессора А.И. Кобрина).

Численные результаты моделирования Вариант 32. Пушков Л.О., гр. С-12-03

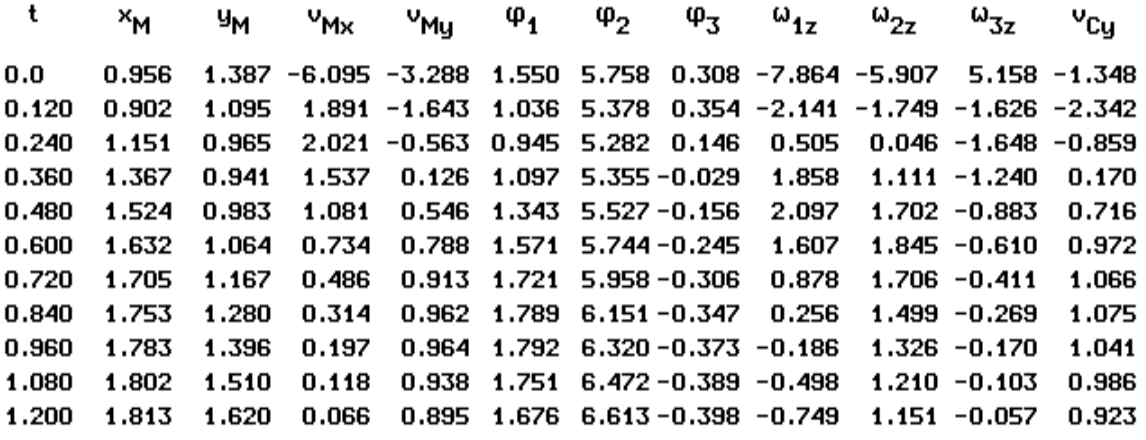

Рис. 22. Таблица результатов моделирования

Значения для такой проверки Леонид (<sup>в</sup> соответствии <sup>с</sup> указаниями препода- вателя) взял из 7-<sup>й</sup> строки таблицы результатов. Значения углов он перевёл из радианной в градусную меру, а затем, используя транспортир и линейку, вычертил на чистом листе в масштабе 1:10 текущую конфигурацию манипулятора. По текущим чистом листе в масштаое т.то текущую конфигурацию манипулятора. Tто текуляторы и изобразил вектор  $\bar{\mathbf{v}}_M$ , а затем вычислил его модуль:

$$
V_M = \sqrt{V_{MX}^2 + V_{My}^2} = \sqrt{0,486^2 + 0,913^2} = 1,034 \text{ m/c}.
$$
 (46)

После этого Лёня нашёл МЦС звеньев манипулятора и изобразил линейные и угловые скорости (рис.23).

Теперь осталось выполнить числовые выкладки и найти модули линейных и угловых скоростей.

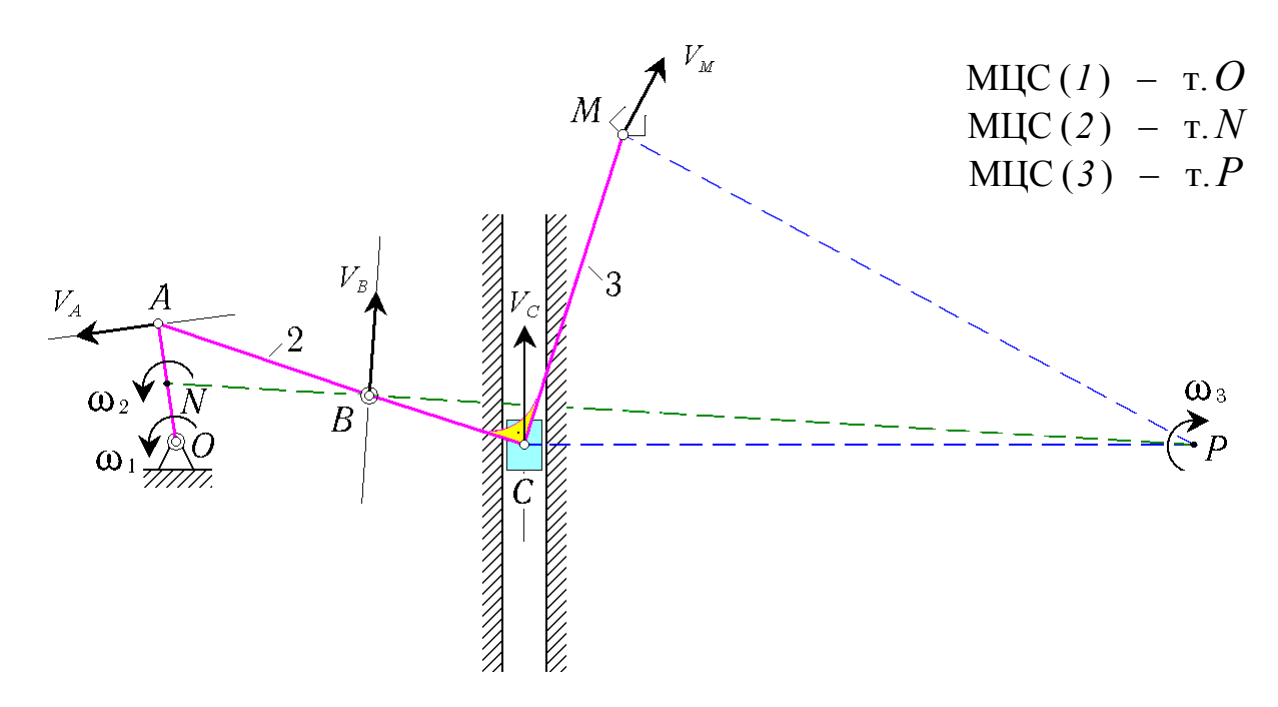

Рис. 23. Геометрическое решение задачи о манипуляторе

Имеем:

$$
\omega_3 = v_M / |MP| = 1,034 / 2,45 = 0,422 \text{ c}^{-1},
$$
  
\n
$$
v_C = \omega_3 \cdot |CP| = 0,422 \cdot 2,54 = 1,072 \text{ m/c},
$$
  
\n
$$
v_B = \omega_3 \cdot |BP| = 0,422 \cdot 3,15 = 1,329 \text{ m/c},
$$
  
\n
$$
\omega_2 = v_B / |BN| = 1,329 / 0,775 = 1,716 \text{ c}^{-1},
$$
  
\n
$$
v_A = \omega_2 \cdot |AN| = 1,716 \cdot 0,23 = 0,395 \text{ m/c},
$$
  
\n
$$
\omega_1 = v_A / |AO| = 0,395 / 0,442 = 0,894 \text{ c}^{-1}.
$$

Необходимые расстояния Леонид находил так: измерял линейкой расстояния между точками, умножал результат на 10 и переводил в метры.

Учитывая ориентацию линейных и угловых скоростей, получаем:

$$
\omega_{1z}^{*} = \omega_{1} = 0,894 \text{ c}^{-1}, \quad \omega_{2z}^{*} = \omega_{2} = 1,716 \text{ c}^{-1},
$$
  

$$
\omega_{3z}^{*} = -\omega_{3} = -0,422 \text{ c}^{-1}, \quad v_{Cy}^{*} = v_{C} = 1,072 \text{ m/c}
$$

(вновь найденные в ходе проверки значения скоростей мы обозначили при помощи звёздочки, чтобы отличить их от значений из таблицы результатов). Теперь вычисляем относительные погрешности для скоростей  $\omega_{1z}, \omega_{2z}, \omega_{3z}$  и  $V_{CV}$ :

$$
\delta_1 = \left| \frac{\omega_{1z}^* - \omega_{1z}}{\omega_{1z}} \right| \cdot 100\% = 1,78\%, \quad \delta_2 = 0,53\% ,
$$

$$
\delta_3 = 2,72\%, \quad \delta_4 = 0,59\% .
$$

Все эти погрешности меньше 5 %, так что делаем вывод: расчёт выполнен правильно.

### Библиографический список

- 1. Корецкий А.В., Осадченко Н.В. Методические указания по работе студентов с обучающей программой по кинематике. М.: Издательство МЭИ, 1995. 32 с.
- 2. Корецкий А.В., Осадченко Н.В. Решение задач статики на персональном компьютере: Методическое пособие. М.: Издательство МЭИ, 2003. 64 с.
- 3. Бутенин Н.В., Лунц Я.Л., Меркин Д.Р. Курс теоретической механики: Учебник. СПб.: Лань, 2002. 736 с.
- 4. Новожилов И.В., Зацепин М.Ф. Типовые расчёты по теоретической механике на базе ЭВМ. М.: Высш. шк., 1986. 136 с.
- 5. Кирсанов М.Н. Решебник. Теоретическая механика. М.: Физматлит, 2002.  $38\bar{4}$  c.
- 6. Фигурнов В.Э. IBM PC для пользователя. М.: Финансы и статистика, 1990. 240 c.
- 7. Попов Е.П., Верещагин А.Ф., Зенкевич С.Л. Манипуляционные роботы: динамика и алгоритмы. М.: Наука, 1978. 400 с.
- 8. Бурдаков С.Ф., Дьяченко В.А., Тимофеев А.Н. Проектирование манипуляторов промышленных роботов и роботизированных комплексов. М.: Высш. шк., 1986. 264 с.
- 9. Новожилов И.В. Фракционный анализ. М.: Издательство Моск. ун-та, 1991.  $190c$